Задача 4. 1 Алгебра операторов.

Написать программу, которая устанавливает нормальное упорядочение в произвольной линейной комбинацию произведений операторов  $\hat{a}$  и  $b$ . Нормальное упорядочение означает, что все операторы  $\hat{a}$  стоят левее всех операторов  $\hat{b}$ . Коммутационное соотношение имеет вид

$$
\hat{b}\hat{a} = \hat{a}\hat{b} + \hbar
$$

Программа должна работать для любого выражения без переделок вручную. Для тестирования программы используйте выражение

 $-120 v (||) h<sup>5</sup> + 600 v (|b, a|) h<sup>4</sup> + 24 v (||) h<sup>4</sup> - 600 v (|b, b, a, a|) h<sup>3</sup> -$ 96 v  $([b, a])$   $h^3-6$  v  $([b, b, b, a, a, a])$   $h^2+72$  v  $([b, b, a, a])$   $h^2+$  $18 v ([b, a]) h<sup>2</sup>+2 v ([b, b, b, b, b, a, a, a, a]) h-16 v ([b, b, b, a, a, a]) h 9 v([b, b, a, a]) h-4 v([b, a]) h-v([]) h+v([b, b, b, b, b, a, a, a, a]) +$  $v([b, b, b, b, a, a, a, a]) + v([b, b, b, a, a, a]) + v([b, b, a, a]) + v([b, a, b, b, a, a])$  $v([$ ]

Формат выходного файла должен повторять формат приведенного выражения.

## Задача 4. 2 Алгебра операторов.

Написать программу, которая устанавливает нормальное упорядочение в произвольной линейной комбинацию произведений операторов  $\hat{a}$  и b. Нормальное упорядочение означает, что все операторы  $\hat{a}$  стоят левее всех операторов  $b$ . Коммутационное соотношение имеет вид

$$
\hat{b}\hat{a} = \hat{a}\hat{b} - \hbar
$$

Программа должна работать для любого выражения без переделок вручную. Для тестирования программы используйте выражение

240 v ([])  $h^5 + 1200 v$  ([b, a])  $h^4 + 48 v$  ([])  $h^4 + 1200 v$  ([b, b, a, a])  $h^3 +$ 192 v  $([b, a])$   $h^3+12$  v  $([b, b]^3+400$  v  $([b, b, b, a, a, a])$   $h^2+144$  v  $([b, b, a, a])$   $h^2+$  $36 v([b, a]) h<sup>2</sup>+4 v([b, b, b, b, b, a, a, a, a]) h+32 v([b, b, b, a, a, a]) h+$ 18 v  $([b, b, a, a])$   $h+8$  v  $([b, a])$   $h+2$  v  $([b, b, b, b, b, b, a, a, a, a, a])$ +  $2v([b, b, b, b, a, a, a, a]) + 2v([b, b, b, a, a, a]) + 2v([b, b, a, a]) + 2v([b, a, b]) +$  $2 v ($ 

Задача 4. 3 Алгебра операторов.

Написать программу, которая устанавливает нормальное упорядочение в произвольной линейной комбинацию произведений операторов  $\hat{a}$  и  $b$ . Нормальное упорядочение означает, что все операторы  $\hat{a}$  стоят левее всех операторов  $\hat{b}$ . Коммутационное соотношение имеет вид

$$
\hat{b}\hat{a} = \hat{a}\hat{b} + i\hbar
$$

Программа должна работать для любого выражения без переделок вручную. Для тестирования программы используйте выражение

 $-360 i v$  ([])  $h^5+1800 v$  ([b, a])  $h^4+72 v$  ([])  $h^4+1800 i v$  ([b, b, a, a])  $h^3+$  $288 i v ([b, a]) h<sup>3</sup>+18 i v ([b b<sup>3</sup>-600 v ([b, b, b, a, a, a]) h<sup>2</sup>-216 v ([b, b, a, a]) h<sup>2</sup> 54 v ([b, a]) h<sup>2</sup>–6 v ([b, b, b, b, b, b, a, a, a, a]) h-48 iv ([b, b, b, a, a, a]) h 27 i v ([b, b, a, a]) h-12 i v ([b, a]) h-3 i v ([b, b, b, b, b, b, b, a, a, a, a]) +$  $3v([b, b, b, b, a, a, a, a]) + 3v([b, b, b, a, a, a]) + 3v([b, b, a, a]) + 3v([b, a, b]) +$  $3 v ([])$ 

Формат выходного файла должен повторять формат приведенного выражения.

## Задача 4. 4 Алгебра операторов.

Написать программу, которая устанавливает нормальное упорядочение в произвольной линейной комбинацию произведений операторов  $\hat{a}$  и b. Нормальное упорядочение означает, что все операторы  $\hat{a}$  стоят левее всех операторов  $b$ . Коммутационное соотношение имеет вид

$$
\hat{b}\hat{a} = \hat{a}\hat{b} - i\hbar
$$

Программа должна работать для любого выражения без переделок вручную. Для тестирования программы используйте выражение

 $480 i v ([b]) h<sup>5</sup>+2400 v ([b,a]) h<sup>4</sup>+96 v ([b b<sup>4</sup>-2400 i v ([b,b,a,a]) h<sup>3</sup>-1100 v (b,b,a,a])$  $384 i v ([b, a]) h<sup>3</sup>-24 i v ([bsub>h<sup>3</sup>-800 v ([b, b, b, a, a, a]) h<sup>2</sup>-288 v ([b, b, a, a]) h<sup>2</sup>-$ 72 v  $([b, a])$   $h^2-8$  v  $([b, b]^2+100$  i v  $([b, b, b, b, a, a, a]$   $(h+64$  i v  $([b, b, b, a, a, a])$   $(h+$  $36 i v ([b, b, a, a]) h+16 i v ([b, a]) h+4 i v ([b, b, b, b, b, b, a, a, a, a, a]) +$  $4 v ([b, b, b, b, a, a, a, a]) + 4 v ([b, b, b, a, a, a]) + 4 v ([b, b, a, a]) + 4 v ([b, b, a, a]) + 4 v$  $4 v ([])$ 

Задача 4. 5 Алгебра операторов.

Написать программу, которая устанавливает нормальное упорядочение в произвольной линейной комбинацию произведений операторов  $\hat{a}$  и  $b$ . Нормальное упорядочение означает, что все операторы  $\hat{a}$  стоят левее всех операторов  $\hat{b}$ . Коммутационное соотношение имеет вид

$$
\hat{b}\hat{a} = -2\hat{a}\hat{b} + \hbar
$$

Программа должна работать для любого выражения без переделок вручную. Для тестирования программы используйте выражение

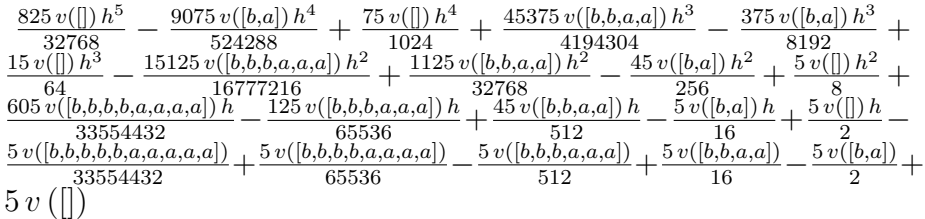

Формат выходного файла должен повторять формат приведенного выражения.

# Задача 4. 6 Алгебра операторов.

Написать программу, которая устанавливает нормальное упорядочение в произвольной линейной комбинацию произведений операторов  $\hat{a}$  и  $\hat{b}$ . Нормальное упорядочение означает, что все операторы  $\hat{a}$  стоят левее всех операторов  $\hat{b}$ . Коммутационное соотношение имеет вид

$$
\hat{b}\hat{a} = -2\hat{a}\hat{b} - \hbar
$$

Программа должна работать для любого выражения без переделок вручную. Для тестирования программы используйте выражение

 $-\frac{495 v(\parallel) h^{\circ}}{16384} -$ <br>9 v([])  $h^3$  9075  $v($   $|h^5$  $\frac{5445 v([b,a]) h^4}{262144} + \frac{45 v([b]) h^4}{512} - \frac{27225 v([b,b,a,a]) h^3}{2097152} + \frac{225 v([b,a]) h^3}{4096}$  $\frac{v(\parallel) h^2}{512}-\frac{27225 v(\parallel b, a, a\parallel) h^3}{2097152}+\frac{225 v(\parallel b, a\parallel) h^3}{4096}-\frac{275 v(\parallel b, a, a\parallel) h^2}{3 v(\parallel) h^2}$  $\frac{39 \, v(\parallel)\,h^o}{32} - \frac{3075 \, v(\parallel b, b, b, a, a, a])\,h^2}{8388608} + \frac{675 \, v(\parallel b, b, b, a, a, a)}{2} \nonumber \ 363 \, v(\parallel b, b, b, a, a, a, a])\,h_{\perp}$  75  $v(\parallel b, b, b, a, a, a])\,h_{\perp}$  $v([b,b,b,a,a,a]) h^2$  $\frac{16, b, a, a])h^2}{16384} - \frac{27 v([b, a])h^2}{128} + \frac{3 v([b], h^2)}{4} - \frac{27 v([b, b, a, a])h}{256} + \frac{3 v([b, b], a, a]}{8} - 3 v([b, b])h - \frac{3 v([b, b, b, a, a])}{256} + \frac{3 v([b, b, a, a])}{8} - 3 v([b, a]) +$  $\frac{363 \, v([b,b,b,b,a,a,a,a]) \, h}{16777216} + \frac{75 \, v([b,b,b,a,a,a]) \, h}{32768} - \ \frac{3 \, v([b,b,b,b,a,a,a,a,a])}{16777216} + \frac{3 \, v([b,b,b,b,a,a,a,a])}{32768} - \ \frac{16777216}{16777216}$  $6 v ([])$ 

Задача 4. 7 Алгебра операторов.

Написать программу, которая устанавливает нормальное упорядочение в произвольной линейной комбинацию произведений операторов  $\hat{a}$  и  $\hat{b}$ . Нормальное упорядочение означает, что все операторы  $\hat{a}$  стоят левее всех операторов  $\hat{b}$ . Коммутационное соотношение имеет вид

$$
\hat{b}\hat{a} = -2\hat{a}\hat{b} + i\hbar
$$

Программа должна работать для любого выражения без переделок вручную. Для тестирования программы используйте выражение

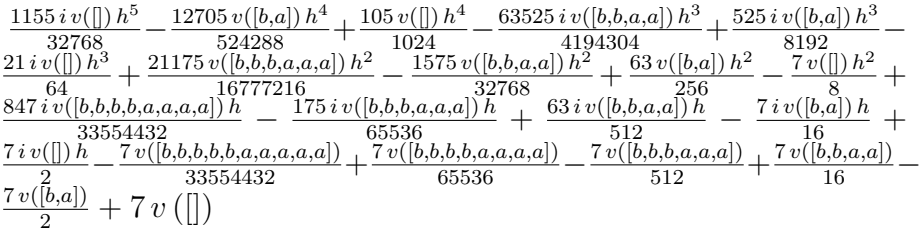

Формат выходного файла должен повторять формат приведенного выражения.

# Задача 4. 8 Алгебра операторов.

Написать программу, которая устанавливает нормальное упорядочение в произвольной линейной комбинацию произведений операторов  $\hat{a}$  и  $\hat{b}$ . Нормальное упорядочение означает, что все операторы  $\hat{a}$  стоят левее всех операторов  $\hat{b}$ . Коммутационное соотношение имеет вид

$$
\hat{b}\hat{a} = -2\hat{a}\hat{b} - i\hbar
$$

Программа должна работать для любого выражения без переделок вручную. Для тестирования программы используйте выражение

−  $\frac{165 i v([b] h^5}{4096} - \frac{1815 v([b,a]) h^4}{65536} + \frac{15 v([b] h^4}{128} + \frac{9075 i v([b,b,a,a]) h^3}{524288} - \frac{75 i v([b,a]) h^3}{1024} + \frac{15 v([b,a]) h^2}{1024}$  $\frac{3 i v(\parallel) h^3}{8} + \frac{3025 v([b,b,b,a,a,a]) h^2}{2097152} - \frac{225 v([b,b,a,a]) h^2}{4096} + \frac{9 v([b,a]) h^2}{32} - v(\parallel) h^2 \tfrac{\frac{121 i v ([b,b,b,b,a,a,a,a]) h}{4194304} + \frac{25 i v ([b,b,b,a,a,a]) h}{8192} - \frac{9 i v ([b,b,a,a]) h}{64} + \frac{i v ([b,a]) h}{2} - 4 i v ([b,b,b,a,a,a,a])}{2} + \frac{v ([b,b,b,b,a,a,a,a])}{8192} - \frac{v ([b,b,b,a,a,a])}{64} + \frac{v ([b,a,a]) h}{2} - 4 v ([b,a]) + \frac{194304}{2}$  $8 v ([])$ 

Задача 4. 9 Алгебра операторов.

Написать программу, которая устанавливает нормальное упорядочение в произвольной линейной комбинацию произведений операторов  $\hat{a}$  и  $b$ . Нормальное упорядочение означает, что все операторы  $\hat{a}$  стоят левее всех операторов  $\hat{b}$ . Коммутационное соотношение имеет вид

$$
\hat{b}\hat{a} = \hat{a}\hat{b} + \hat{a}\hbar
$$

Программа должна работать для любого выражения без переделок вручную. Для тестирования программы используйте выражение

 $-28125 v (a, a, a, a, a) h<sup>5</sup>+28125 v (b, a, a, a, a, a) h<sup>4</sup>+5625 v (a, a, a, a, a) h<sup>4</sup> 11250 v ([b, b, a, a, a, a, a]) h<sup>3</sup>-4500 v ([b, a, a, a, a, a]) h<sup>3</sup>-1125 v ([a, a, a, a, a]) h<sup>3</sup> +$  $2250 v([b, b, b, a, a, a, a, a]) h<sup>2</sup>+1350 v([b, b, a, a, a, a, a]) h<sup>2</sup>+675 v([b, a, a, a, a, a]) h<sup>2</sup>+$  $225 v ([a, a, a, a, a]) h<sup>2</sup> - 225 v ([b, b, b, b, a, a, a, a, a]) h-180 v ([b, b, b, a, a, a, a, a]) h 135 v ([b, b, a, a, a, a, a]) h-90 v ([b, a, a, a, a, a]) h-45 v ([a, a, a, a, a]) h+$  $9 v ([b, b, b, b, b, a, a, a, a, a]) + 9 v ([b, b, b, b, a, a, a, a, a]) + 9 v ([b, b, b, a, a, a, a, a])$  $9 v ([b, b, a, a, a, a, a]) + 9 v ([b, a, a, a, a, a]) + 9 v ([a, a, a, a, a])$ 

Формат выходного файла должен повторять формат приведенного выражения.

#### Задача 4. 10 Алгебра операторов.

Написать программу, которая устанавливает нормальное упорядочение в произвольной линейной комбинацию произведений операторов  $\hat{a}$  и  $b$ . Нормальное упорядочение означает, что все операторы  $\hat{a}$  стоят левее всех операторов  $\hat{b}$ . Коммутационное соотношение имеет вид

$$
\hat{b}\hat{a} = \hat{a}\hat{b} - \hat{b}\hbar
$$

Программа должна работать для любого выражения без переделок вручную. Для тестирования программы используйте выражение

 $31250 v ([b, b, b, b, b]) h<sup>5</sup>+31250 v ([b, b, b, b, b, a]) h<sup>4</sup>+6250 v ([b, b, b, b, b]) h<sup>4</sup>+$  $12500 v ([b, b, b, b, b, a, a]) h<sup>3</sup> + 5000 v ([b, b, b, b, b, a]) h<sup>3</sup> + 1250 v ([b, b, b, b, b]) h<sup>3</sup> +$  $2500 v ([b, b, b, b, a, a, a]) h<sup>2</sup>+1500 v ([b, b, b, b, b, a, a]) h<sup>2</sup>+750 v ([b, b, b, b, b, a]) h<sup>2</sup>+$  $250 v ([b, b, b, b, b]) h<sup>2</sup>+250 v ([b, b, b, b, b, a, a, a, a]) h+200 v ([b, b, b, b, b, a, a, a]) h+$  $150 v ([b, b, b, b, b, a, a]) h+100 v ([b, b, b, b, b, a]) h+50 v ([b, b, b, b, b]) h+$  $10 v ([b, b, b, b, b, a, a, a, a, a]) + 10 v ([b, b, b, b, a, a, a, a], +10 v ([b, b, b, b, b, a, a, a]) +$  $10 v ([b, b, b, b, b, a, a]) + 10 v ([b, b, b, b, b, a]) + 10 v ([b, b, b, b, b])$